# Режим разделения итогов

Платформа «1С:Предприятие 8» содержит возможности и механизмы, о работе которых не все имеют полное представление, как и о способах их эффективного использования. Таковым является режим разделения итогов.

Механизм разделения итогов выполняет весьма важную и полезную функцию: его использование делает возможным осуществлять параллельную запись в регистры бухгалтерии и регистры накопления. Покажем эффективность данного режима с помощью примера. Для этого рассмотрим ситуацию до и после включения режима разделения итогов.

### До включения режима разделения итогов

Мы имеем в наличии два одинаковых документа с номерами 001 и 002:

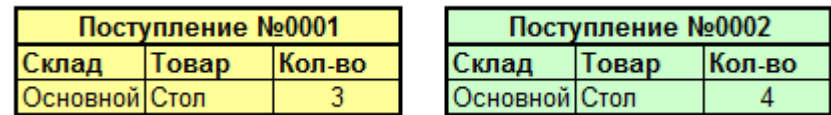

Оба документа осуществляют движение по регистру накопления. Контроля остатков нет.

Структура регистра накопления:

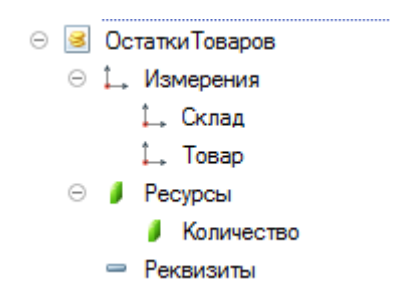

Два пользователя, работая в своих документах, начинают одновременное проведение, нажимая соответствующую кнопку. Возникает ситуация, при которой два документа одного типа пытаются сделать движения одновременно.

При этом на уровне СУБД возникает следующая картина:

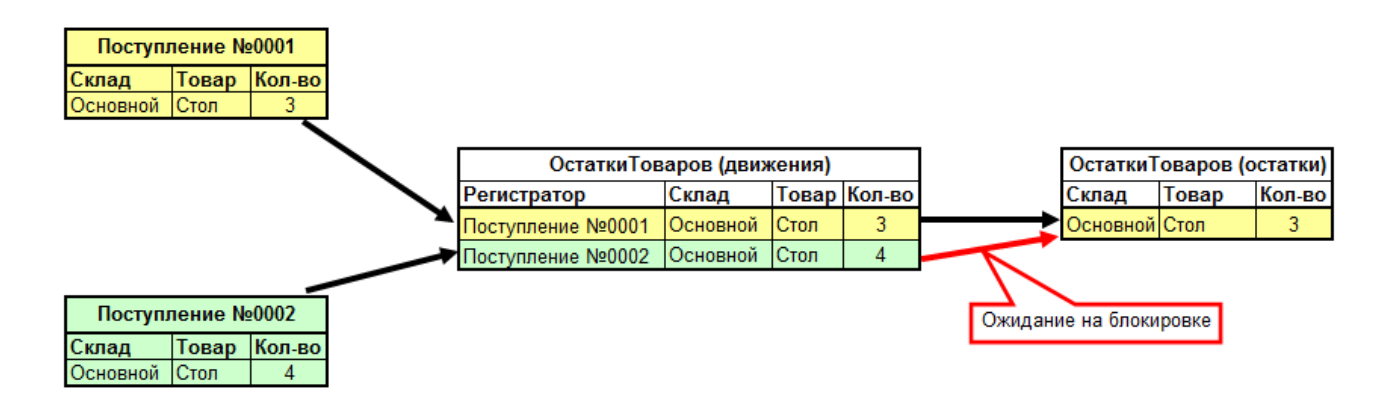

Вот что происходит в системе:

- 1. Документы пытаются внести запись в регистр накопления
- 2. На уровне СУБД регистр накопления представлен двумя таблицами: таблица движений и таблица остатков (иное наименование – таблица итогов).
- 3. В таблице движений возможна запись документами своих данных параллельно. Это обеспечивается различными значениями поля «Регистратор», и, соответственно, работа идет с различными строками таблицы. Эти различные строки таблицы могут изменяться параллельно, точно так же, как два человека могут писать в разных строчках листа одновременно.
- 4. А вот в таблице остатков нет поля «Регистратор», данные в этой таблице хранятся в разрезе измерений самого регистра.
- 5. Тут наблюдается ситуация, при которой двум документам необходимо изменить одну запись, но одну запись одновременно менять нельзя. Это аналогично тому, как два человека не могут одновременно писать в одной строке тетради, ввиду того, что затем эту надпись прочесть становится невозможным.
- 6. Для того чтобы не потерять записываемые данные, какой-либо из документов должен ожидать своей очереди на запись, пока другой документ не запишет свои движения. И после того, как первый из документов внесет свои движения, второй сможет внести уже свои.

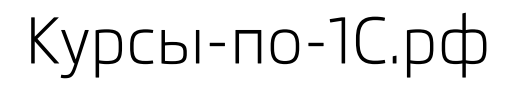

Курсы-по-1С.рф Профессиональные курсы по 1С – без поездок и затрат, в любое время.

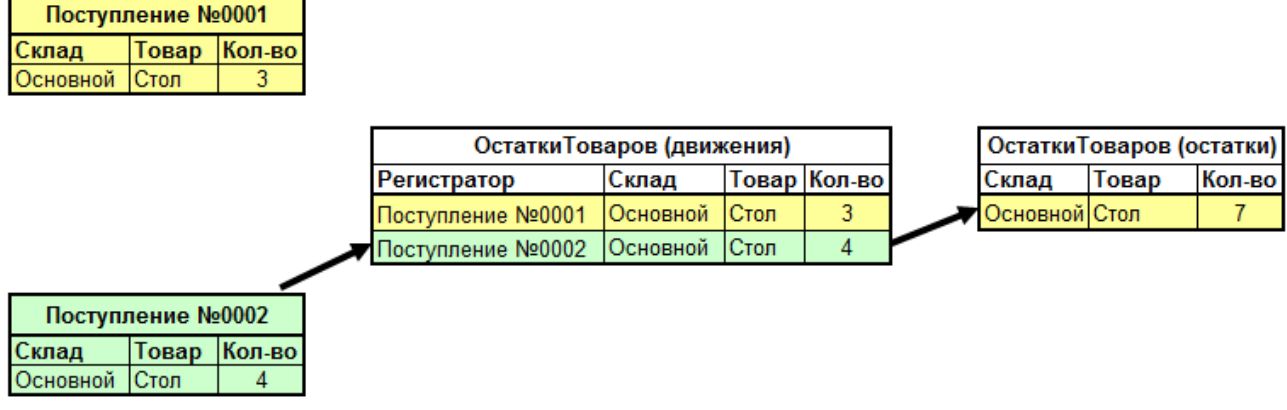

В результате мы наблюдаем потерю времени – второй пользователь вынужден ждать окончание проведения у первого. С одной стороны, все правильно и логично, с другой стороны – страдает параллельность работы пользователей в системе.

Для разрешения возникшей проблемы и создан механизм разделения итогов. Его использование предусмотрено только для регистров накопления и регистров бухгалтерии.

#### Включение режима разделения итогов

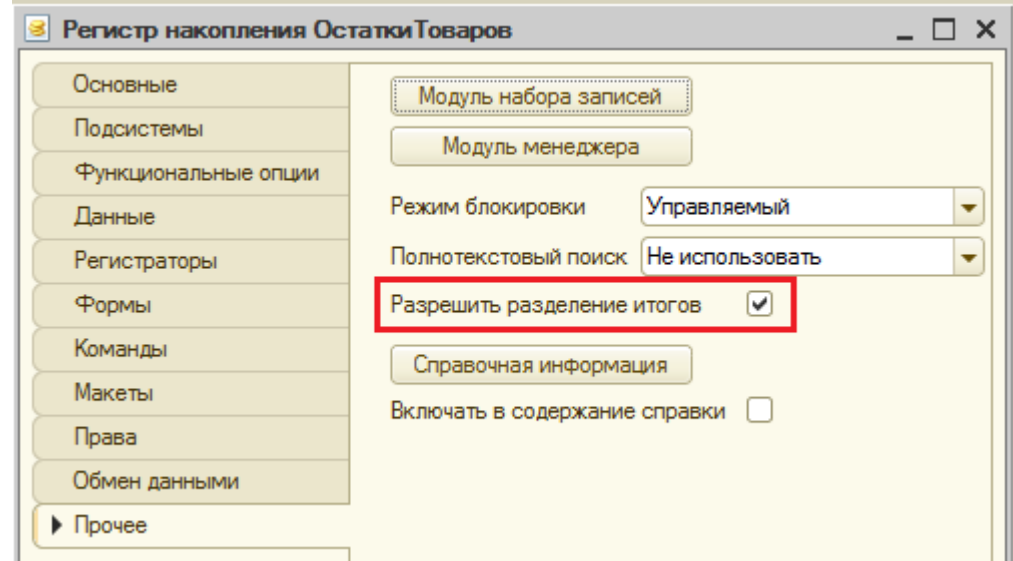

Включение данного режима выполняется достаточно просто:

Заметим, что режим разделения итогов включен по умолчанию для всех создаваемых регистров накопления и бухгалтерии. Помимо Конфигуратора в пользовательском режиме мы можем посмотреть, для каких регистров включено использование режима:

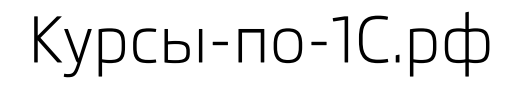

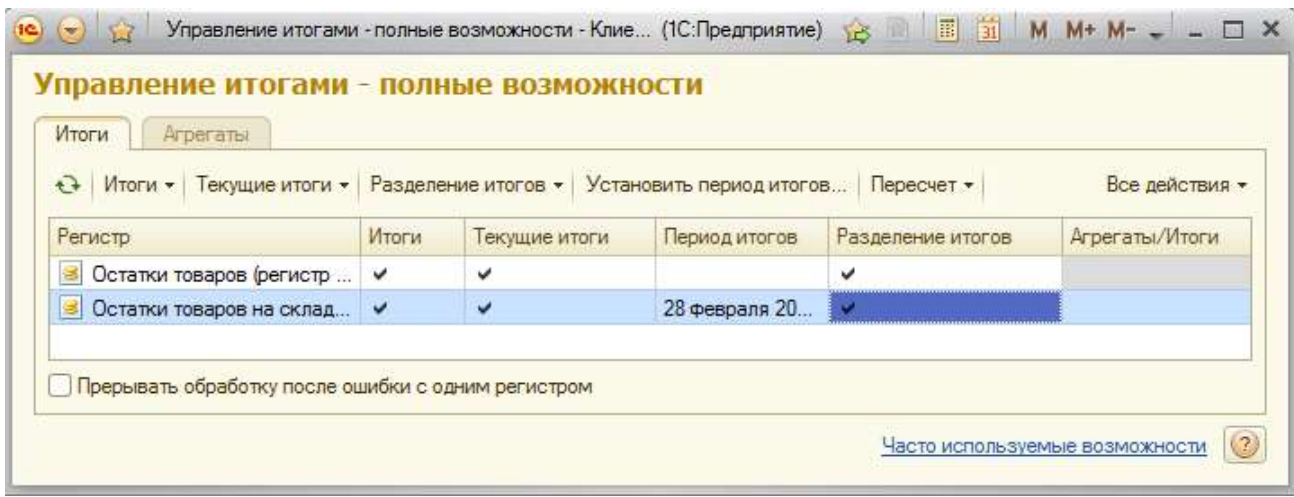

#### Что происходит после включения режима разделения итогов?

В таблице итогов регистра накопления/бухгалтерии появляется новый столбец «Разделитель». В самой СУБД он назван «Splitter». Иначе говоря, возникает дополнительное невидимое измерение:

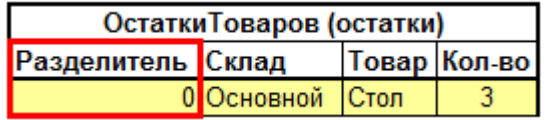

При этом таблица движений остается неизменной, в которой разделителем выступает «Регистратор». Изменение мы видим в таблице итогов.

Это поле заполняется только в том случае, когда две (или более) транзакции пытаются изменить одну строку в таблице итогов. При возникновении такого случая поле «Разделитель» хранит разные значения для каждой из транзакций. Такая реализация режима разделения итогов делает возможным выполнять параллельную запись всем транзакциям. В нашем примере с двумя документами при включении режима наблюдается следующее:

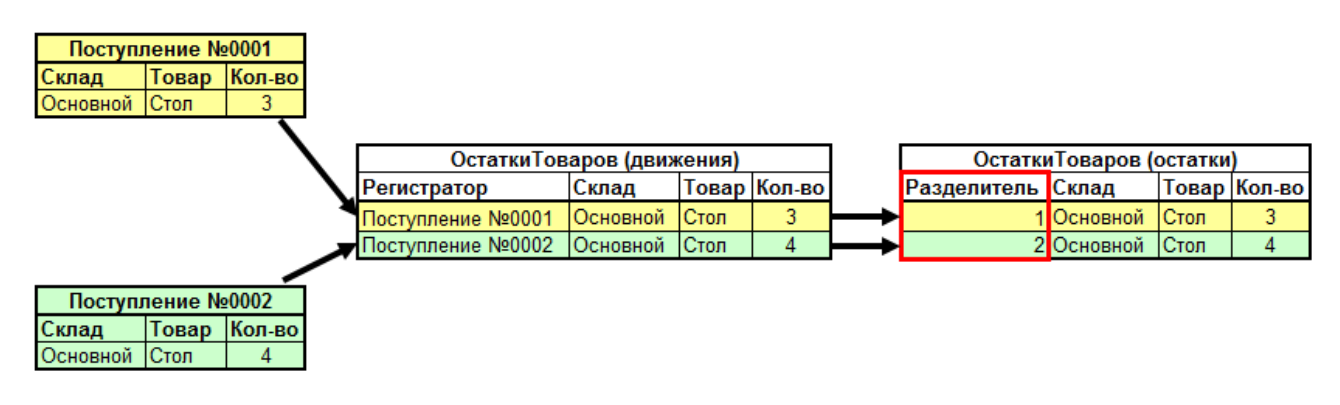

Страница **4** из **6**

Оба наших документа выполнили параллельную запись своих данных благодаря новому полю «Разделитель». В результате не возникают ожидания при блокировках и повышена параллельность работы пользователей.

#### Минусы режима разделения итогов

При включении данного режима увеличивается размер таблицы итогов регистра, из-за того, что было добавлено новое поле, и появляется несколько строк по набору измерений взамен одной.

При получении остатков по регистру возникает потребность свертки данных, что приводит к затратам времени, пусть и незначительным.

В нашем случае с двумя документами для получения остатка товара «Стол» по складу «Основной» возникает необходимость сложения двух строк для получения итогового значения «7». При выключенном разделителе такая необходимость отпала.

#### Когда следует использовать режим разделения итогов?

Для этого необходимо выполнить условия:

- 1. По регистру нет контроля остатков. В регистрах бухгалтерии контроль остатков, как правило, отсутствует. Но если контроль остатков присутствует, то мы не получим никакого выигрыша в производительности. К тому же, при контроле остатков нужно использовать свойство набора записей «БлокироватьДляИзменения», так как возникает вероятность взаимоблокировки.
- 2. С регистром выполняется параллельная работа пользователей, причем активная.

При последовательной работе с регистром или работе с малым числом пользователей нет смысла включать режим разделения итогов: отсутствие конкурирующих транзакций не приводит к ожиданиям на блокировках, и, соответственно, не наблюдается эффекта от использования режима разделения итогов.

## Что делать, если 1С тормозит, зависает и вылетает?

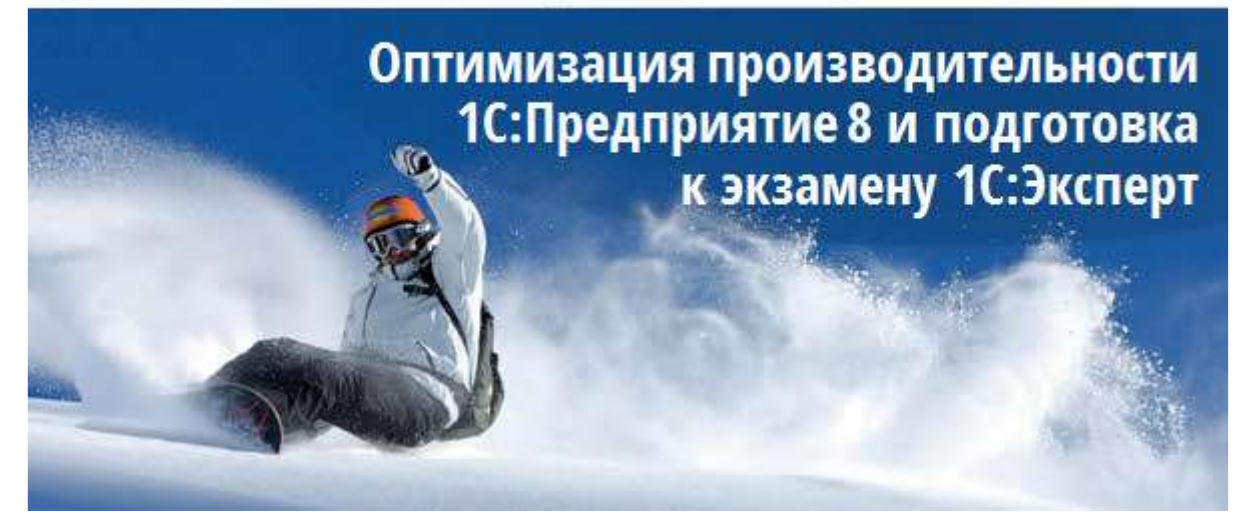

Если Вам понравились эти материалы, мы приглашаем Вас пройти предварительную регистрацию на тренинг «Оптимизация производительности 1С:Предприятие 8 и подготовка к 1С:Эксперт» по адресу: <http://kursy-po-1c.ru/optimize1C>

#### Чему Вы научитесь после прохождения курса:

- самостоятельно решать проблемы производительности
- проводить анализ системы и выявлять «узкие места» в плане производительности
- находить медленные запросы, наиболее сильно влияющие на систему, и оптимизировать их
- читать и понимать план запроса
- выявлять почему данная конкретная операция выполняется медленно
- оценивать загруженность оборудования
- выявлять и решать проблемы избыточных блокировок
- выявлять и решать проблемы взаимных блокировок
- работать с ЦУП и Тест-Центр
- работать с облачными сервисами контроля производительности
- распараллеливанию кода на 1С
- расследовать и решать проблемы стабильности
- настраивать кластер серверов наиболее оптимальным для производительности образом
- настраивать отказоустойчивый кластер серверов 1С
- настраивать и использовать технологический журнал для решения проблем производительности и стабильности